## Updates on 802.3bn EPoC Upstream Pilot Proposal

#### Avi Kliger, Leo Montreuil Broadcom

## Resource Block Rules

- RB types are fixed in frequency and set during configuration
- All RBs have a single subcarrier and the same length of 8, 12 or 16 symbols for the entire OFDMA spectrum
- Any change in configuration (type or length) requires a restart
- RBs are configured with a RB type and bit loading

## RB Types and Pilot Patterns

- Three types of RBs
	- Type 0 RB does not include pilots
	- Type 1 RB includes two pilots
	- Type 2 RB includes two pilots and two low-density data subcarriers ("LD pilots")
		- LD density is four bits lower than data density or QPSK, the largest of the two.

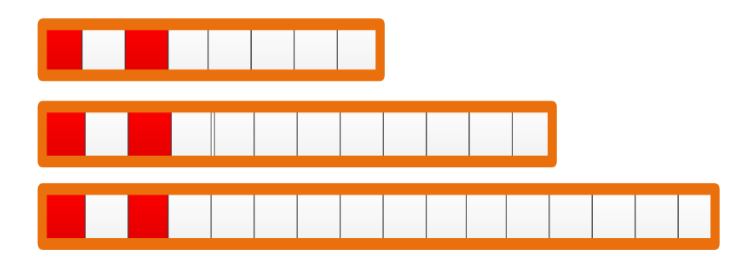

RB Type 1 Two pilots on the first and third symbols

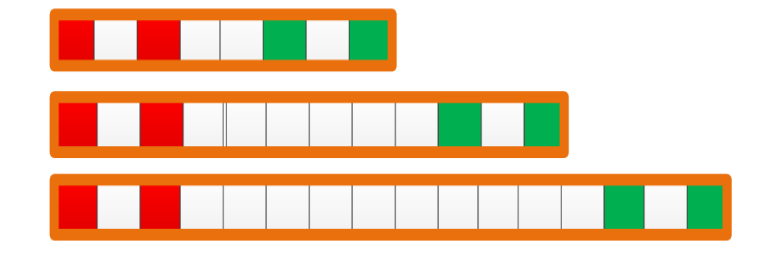

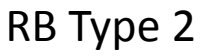

Two pilots on the first and third symbols and two LD pilots on last and second to last symbols

### Bursts Rules

- A Burst must start with a type-2 RB followed by four contiguous subcarriers with start Burst Markers
- A Burst must end with a type-2 RB preceded by four contiguous subcarriers with end Burst Markers
- The burst may comprised of a series of RBs of different types and different bit loading

## Pilots Rules

- Configurable pilot locations
	- Pilot patterns are configurable during network initialization and constant over the entire spectrum
- Pilots on Boundaries
	- Type-2 RBs are always used on OFDMA frame boundaries and exclusions edge subcarriers
- Start of a transmission burst
	- First RB in a transmission burst is always of type #2
- End of a transmission burst
	- Last RB in a transmission burst is always of type #2

# Pilot Rules – Examples (1)

- Pilot grid example:
	- Pilots repeat every four subcarriers
	- LD pilots repeat every eight subcarriers
- This pilot pattern is configured during initialization

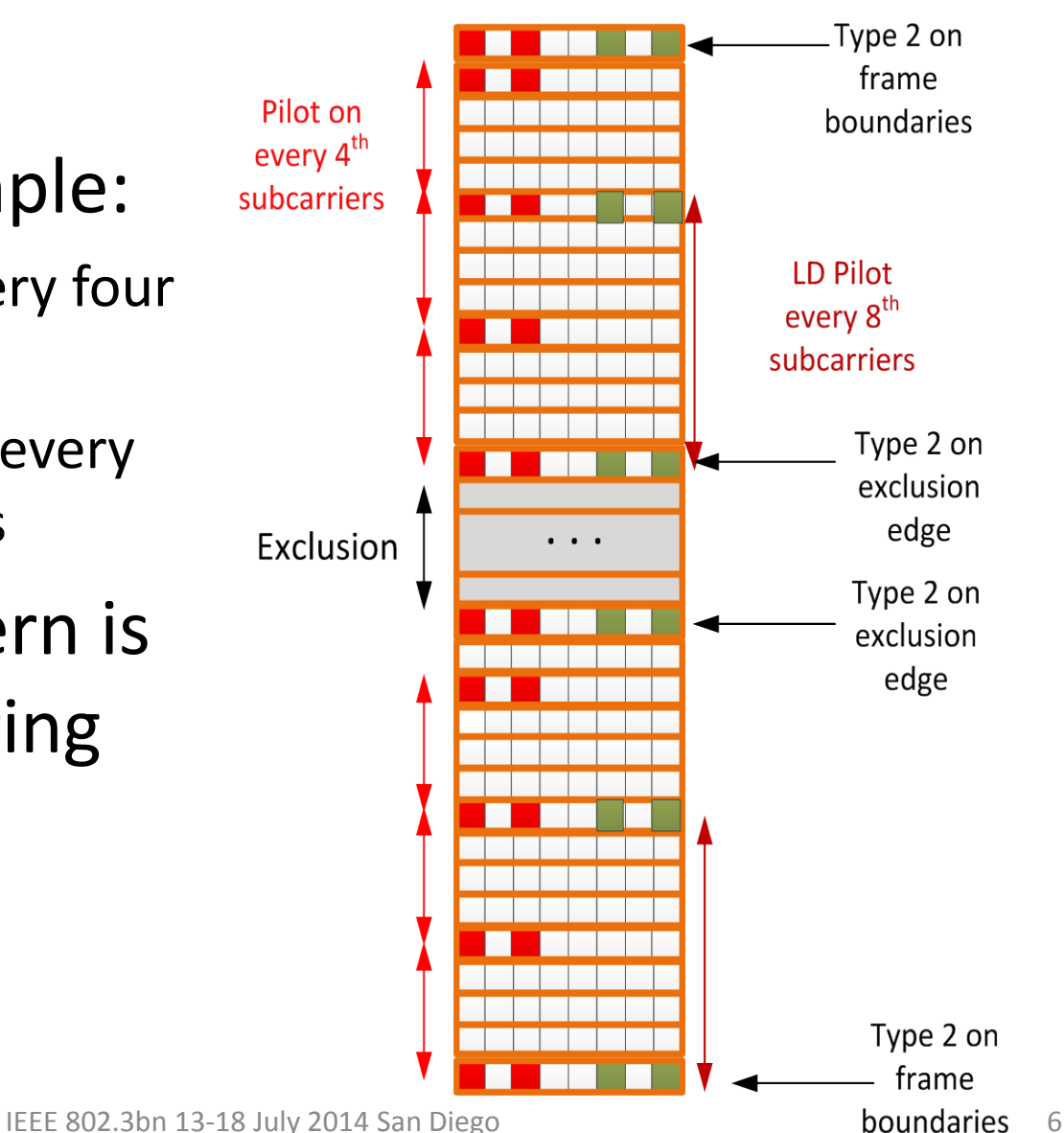

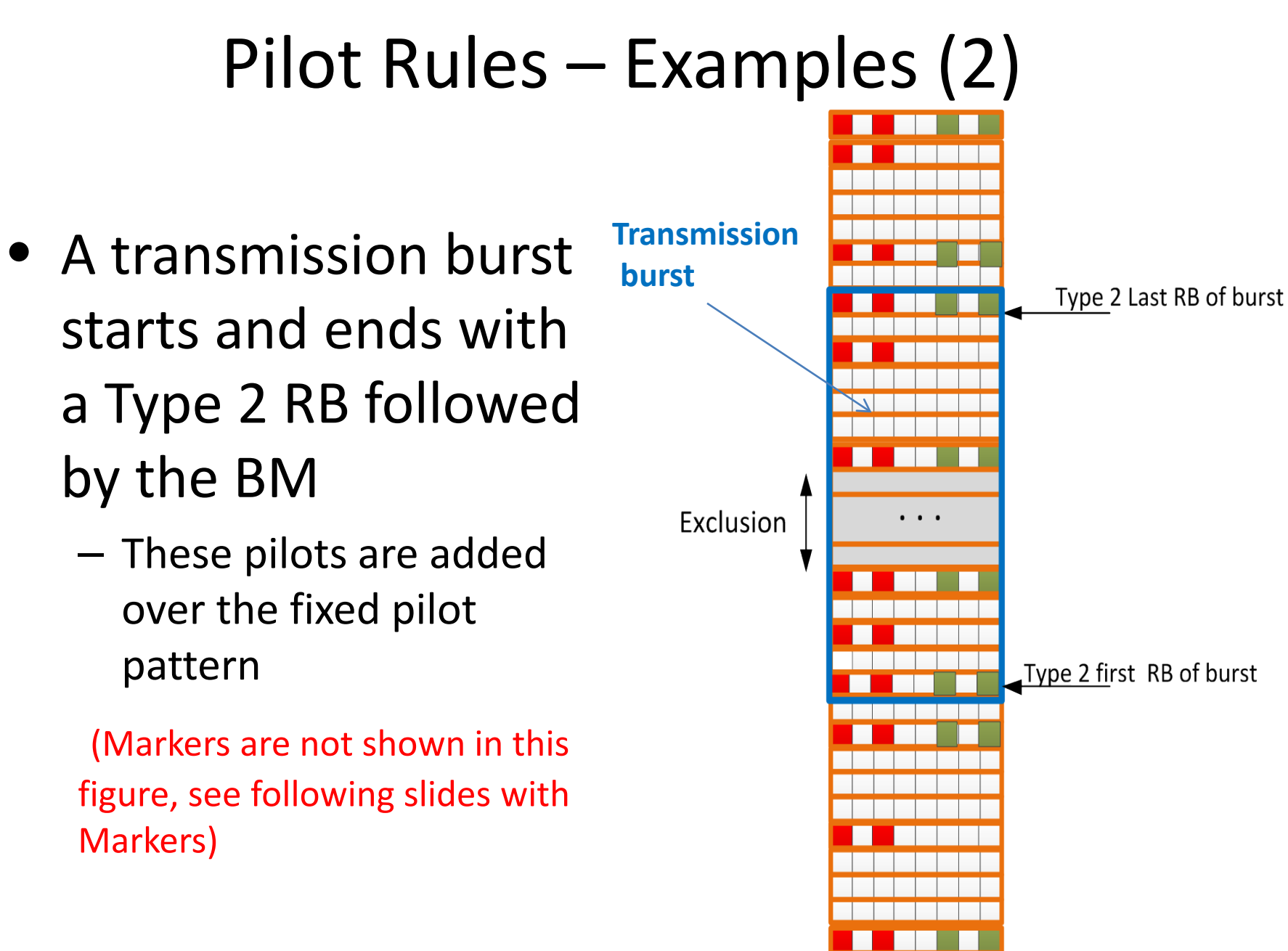

### Examples BM 4x6 in 8 symbols RB

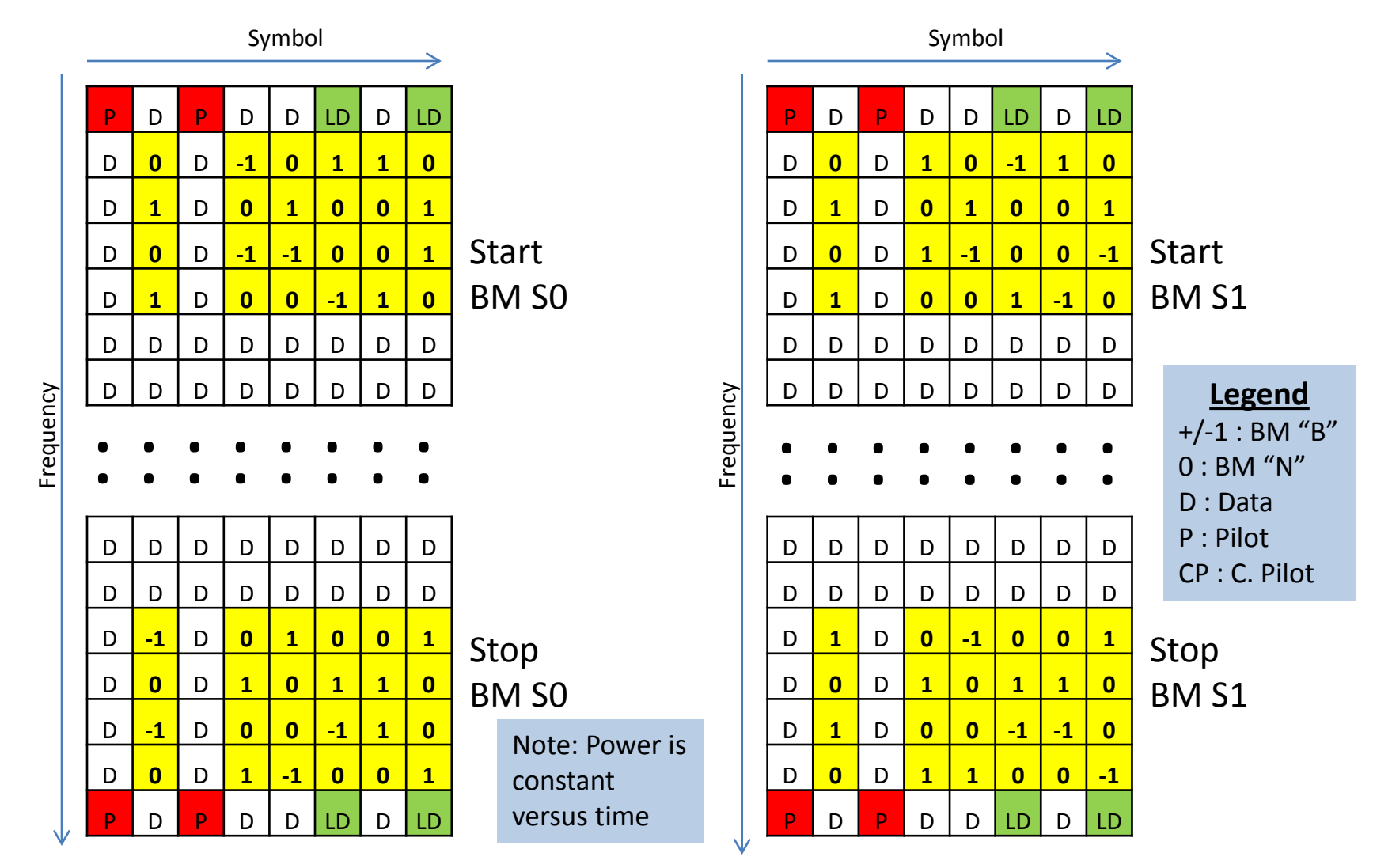

#### Examples of BM 4x6 in 12 symbols RB

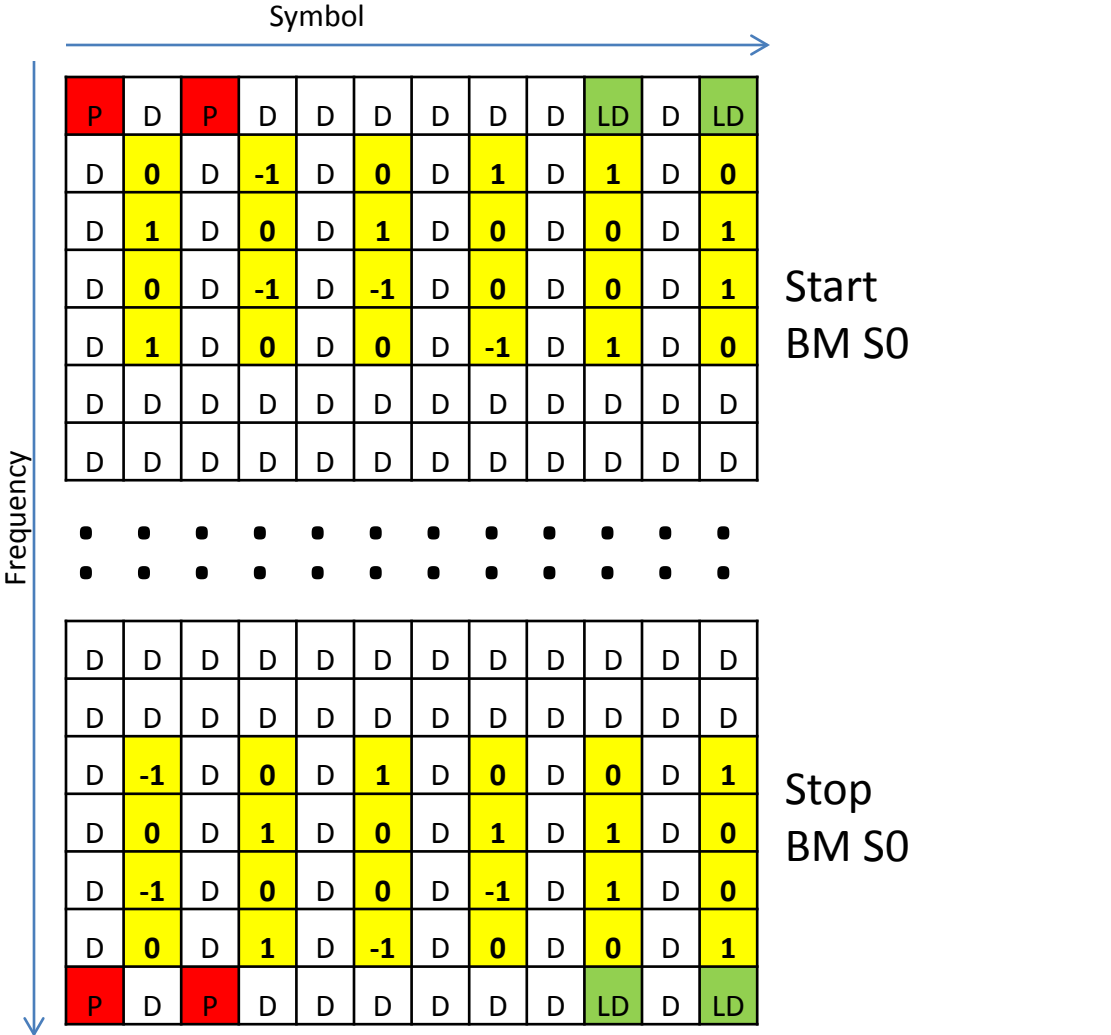

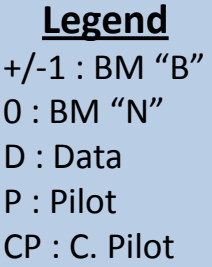

Note: Power is constant versus time

#### Examples of BM 4x6 in 16 symbols RB

Symbol

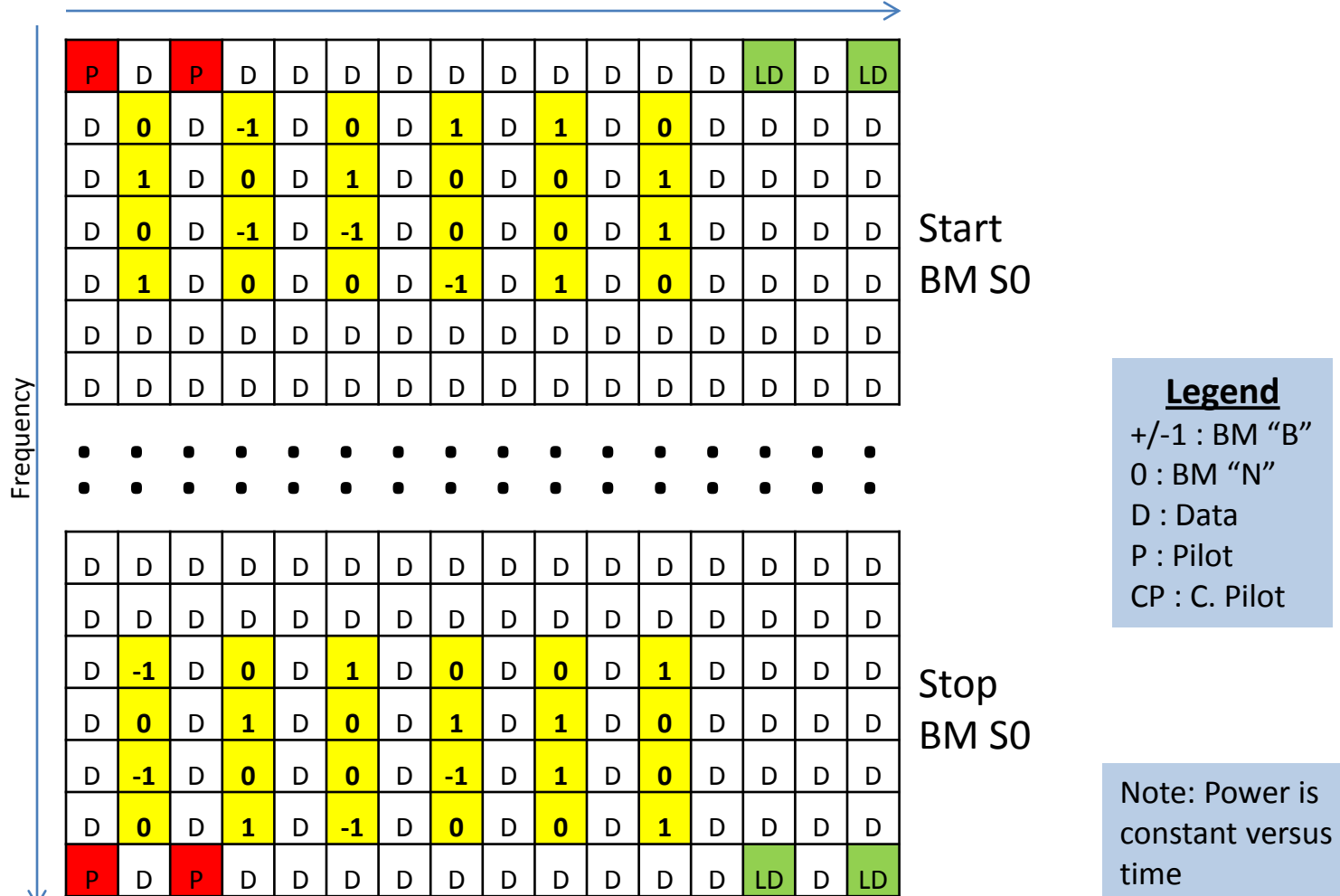

# Configuring the RB Profile

- Profile Information (PI) 8 bits per RB
	- 2 bits for RB type
	- 4 bits for bit loading
	- 2 reserved
- RB MAP is the mapping of the PIs to subcarriers over the full bandwidth
	- Up to ~4K PIs can be defined
- RB MAP messages are sent by the CLT over the DS PLC
- Repetitions of string of PIs can be used to shorten RB MAP messages
- Up to TBD entries can be allowed in a RB MAP message

## MAP Repetitions Example

- Assume a pattern with pilots every 4<sup>th</sup> subcarrier and LD pilots every 8<sup>th</sup> subcarrier over N subcarriers.
- Bit loading fixed at 8 bits per subcarrier
- A string of PIs is defined and repeated N/8 times

PI\_0 : 8 bits / type 0  $PI_1 : 8 \text{ bits } / \text{ type } 1$ PI\_2 : 8 bits / type 2 MAP can be defined as:

N/8 \* {PI\_2, 3\*PI\_0, PI\_1, 3\*PI\_0}

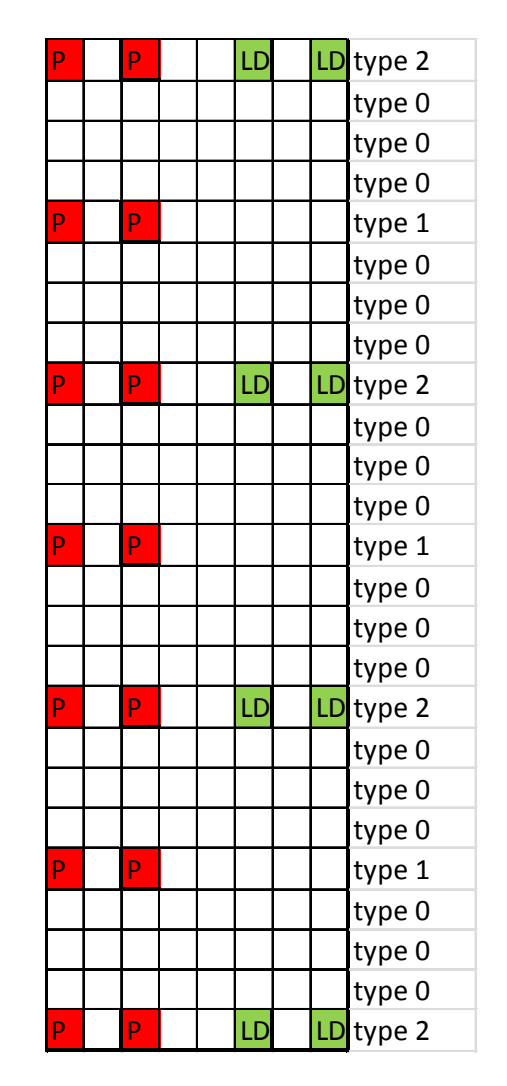

#### **THANKS**